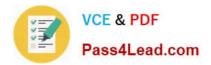

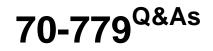

### Provisioning SQL Databases

## Pass Microsoft 70-779 Exam with 100% Guarantee

Free Download Real Questions & Answers **PDF** and **VCE** file from:

https://www.pass4lead.com/70-779.html

100% Passing Guarantee 100% Money Back Assurance

Following Questions and Answers are all new published by Microsoft Official Exam Center

Instant Download After Purchase

100% Money Back Guarantee

- 😳 365 Days Free Update
- 800,000+ Satisfied Customers

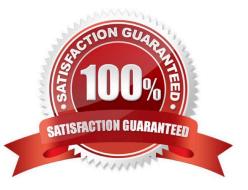

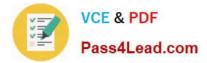

#### **QUESTION 1**

You have the data model shown in the exhibit.

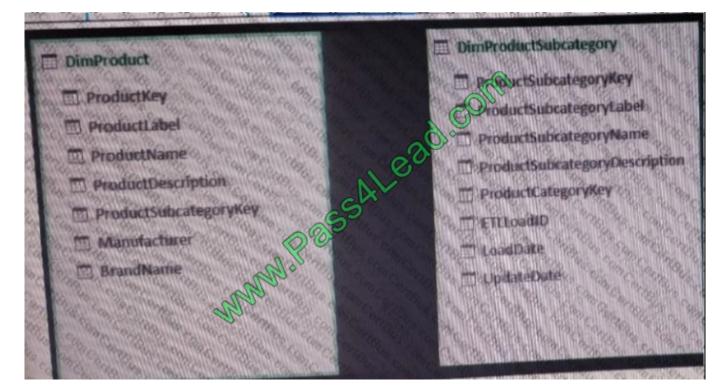

You need to create a hierarchy from DimProductSubcategory[ProduaSubcategoryName]andDimProduct[ProductName].

What should you do before you create the hierarchy?

A. To DimProduct, add a calculated column named ProductSubcategoryName that uses the VALUES(DimProductSubcategory [ProductSubcategoryName]) DAX formula.

B. To DimProductSubcategory, add a calculated column named ProductName that uses the RELATED (DimProduct[ProductName]) DAX formula

C. Create a relationship between the tables. To DimProduct, add a calculated column named ProductSubcategoryName that uses the RELATED (DimProductSubcategory[ProductSubcategoryName]) DAX formula.

D. Create a relationship between the tables. To DimProductSuhcategory, add a calculated column named ProductNeme that uses the LOOKUPVALUE (DimProduct[ProductName], DimProduct[ProductKey]) DAX formula.

Correct Answer: A

#### **QUESTION 2**

You have an Excel spreadsheet that contains a PivotChart.

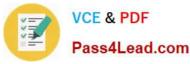

You install Microsoft Power BI Publisher for Excel.

You need to add a tile for the PivotChart to a Power BI dashboard.

What should you do?

- A. From the Power BI tab in Excel, click Pin.
- B. From the File menu in Excel, click Publish.
- C. From powerbi.com, upload the excel workbook.
- D. From powerbi.com, click Get apps.

Correct Answer: B

#### **QUESTION 3**

You have a workbook query that loads data from a table named Products.

Products contains a column named InternalPrice that has a Data Type of Decimal.

From Query Editor you create a custom column named ResellerPrice that uses a formula to multiply InternalPrice by 1.2, and then you remove the InternalPrice column.

What will occur when you load the data to a worksheet?

A. All the columns except InternalPrice will load to the worksheet The values in ResellerPrice will be correct.

B. An error message will appear and all the data will fail to load.

C. An error message will appear and all the columns except InternalPnce and ResellerPrice will load to the worksheet.

D. All the columns except InternalPrice will load to the worksheet. The values in ResellerPrice will be null.

Correct Answer: A

#### **QUESTION 4**

You have a workbook query that gets a table from an Excel workbook. The table contains a column1.

In the query, you configure Column1 to use a Data Type of Whole Number.

You refresh the data and find several errors in Column1. You discover that new entries in the table contain nonnumeric characters.

You need to ensure that when the data is imported, any fields that contain nonnumeric values are set 1.

What should you do from Query Editor?

A. Select the table and click Keep Errors.

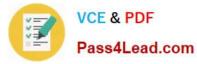

- B. Select the column and click Replace Values...
- C. Select the column and click Remove Errors.
- D. Select the column and click Replace Errors...

Correct Answer: D

#### **QUESTION 5**

You have a workbook query that uses an Excel data source. The data source contains the following table.

| User        | UserID        | TestAScore | TestBScore                              | TestCScore  |
|-------------|---------------|------------|-----------------------------------------|-------------|
| User Ing to | 9987 00 00000 | 90         | 92                                      | 93 50 00    |
| User2       | 9988          | 80 0 0 0 0 | no Co Ch                                | 68 6        |
| User3       | 9989 9 8 8 9  | 63 63 9 9  | 64 02 00                                | 66 m 200 %  |
| User4       | 9990 9990     | A Pup Con  | 50 000000000000000000000000000000000000 | TPO Prop QU |
| User5 0     | 9991          | 40 % 80 %  | 45 0 40 00                              | 30, 70, 75  |

You need the data to appear as shown in the following table.

| Contraction of the second |         | 100 100 100 | Constant and |
|---------------------------|---------|-------------|--------------|
| User                      | UserfD  | Attribute   | Value        |
| User1                     | 9987    | TestAScore  | 90           |
| User1                     | 9987    | TestBScore  | 92           |
| User1                     | 9987    | TestCScore  | 93           |
| User2                     | 9988    | TestAScore  | 80           |
| User2                     | 38866   | TestBScoc   | 77           |
| User2                     | 9988    | Testo       | 68           |
| () User3                  | 9989 76 | TAScore.    | 63           |
| User3                     | 9989    | TestBScore  | 64 00        |
| User3                     | 9589    | TestCScore  | 66           |
| UserA                     | 9990    | TestAScore  | 90 %         |
| User4                     | 9990    | TestBScore  | 50 00        |
| User4                     | 9990    | TestCScore  | TTO          |
| User5                     | 9991    | TestAScore  | 40           |
| User5                     | 9991    | TestBScore  | 45           |
| 0, User5                  | 9991    | TestCScore  | 30 %         |

How should you transform the data from Query Editor? To answer, select the appropriate options in the answer area. NOTE: Each correct selection is worth one point.

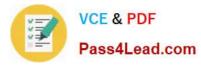

Hot Area:

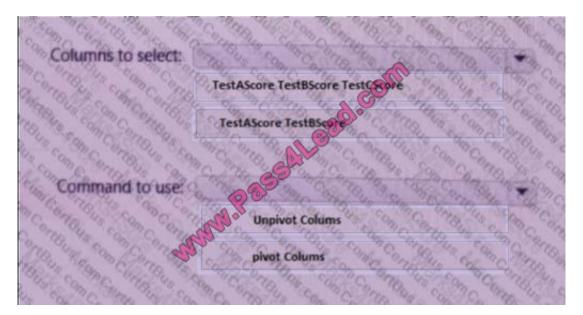

#### Correct Answer:

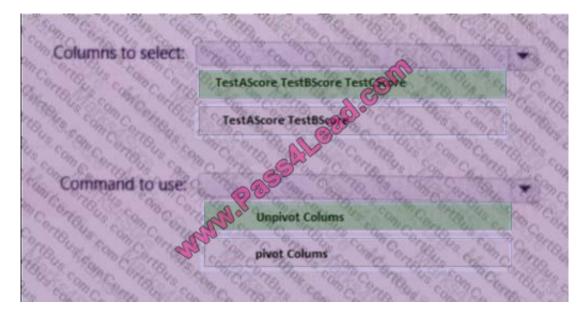

70-779 PDF Dumps

70-779 Practice Test

70-779 Study Guide

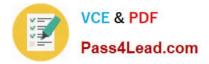

To Read the Whole Q&As, please purchase the Complete Version from Our website.

# Try our product !

100% Guaranteed Success
100% Money Back Guarantee
365 Days Free Update
Instant Download After Purchase
24x7 Customer Support
Average 99.9% Success Rate
More than 800,000 Satisfied Customers Worldwide
Multi-Platform capabilities - Windows, Mac, Android, iPhone, iPod, iPad, Kindle

We provide exam PDF and VCE of Cisco, Microsoft, IBM, CompTIA, Oracle and other IT Certifications. You can view Vendor list of All Certification Exams offered:

#### https://www.pass4lead.com/allproducts

### **Need Help**

Please provide as much detail as possible so we can best assist you. To update a previously submitted ticket:

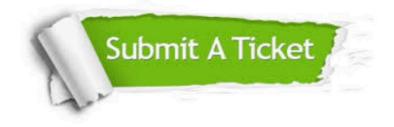

#### **One Year Free Update**

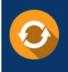

Free update is available within One Year after your purchase. After One Year, you will get 50% discounts for updating. And we are proud to boast a 24/7 efficient Customer Support system via Email.

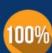

Money Back Guarantee To ensure that you are spending on quality products, we provide 100%

money back guarantee for 30 days

from the date of purchase

#### Security & Privacy

We respect customer privacy. We use McAfee's security service to provide you with utmost security for your personal information & peace of mind.

Any charges made through this site will appear as Global Simulators Limited. All trademarks are the property of their respective owners. Copyright © pass4lead, All Rights Reserved.